## **Change the Date of a Pending Contract**

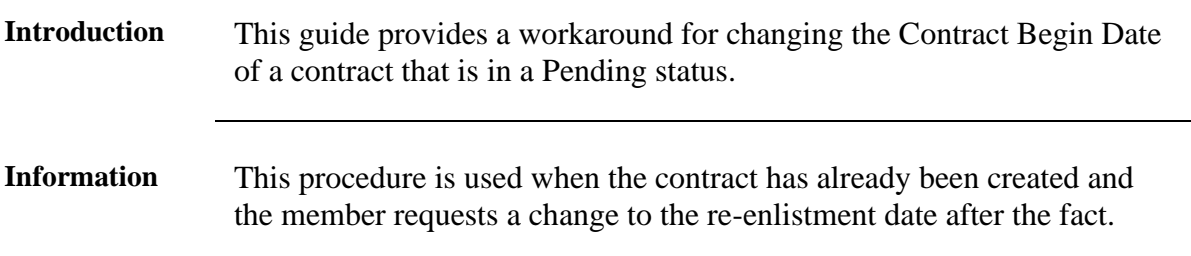

**Procedures** See below.

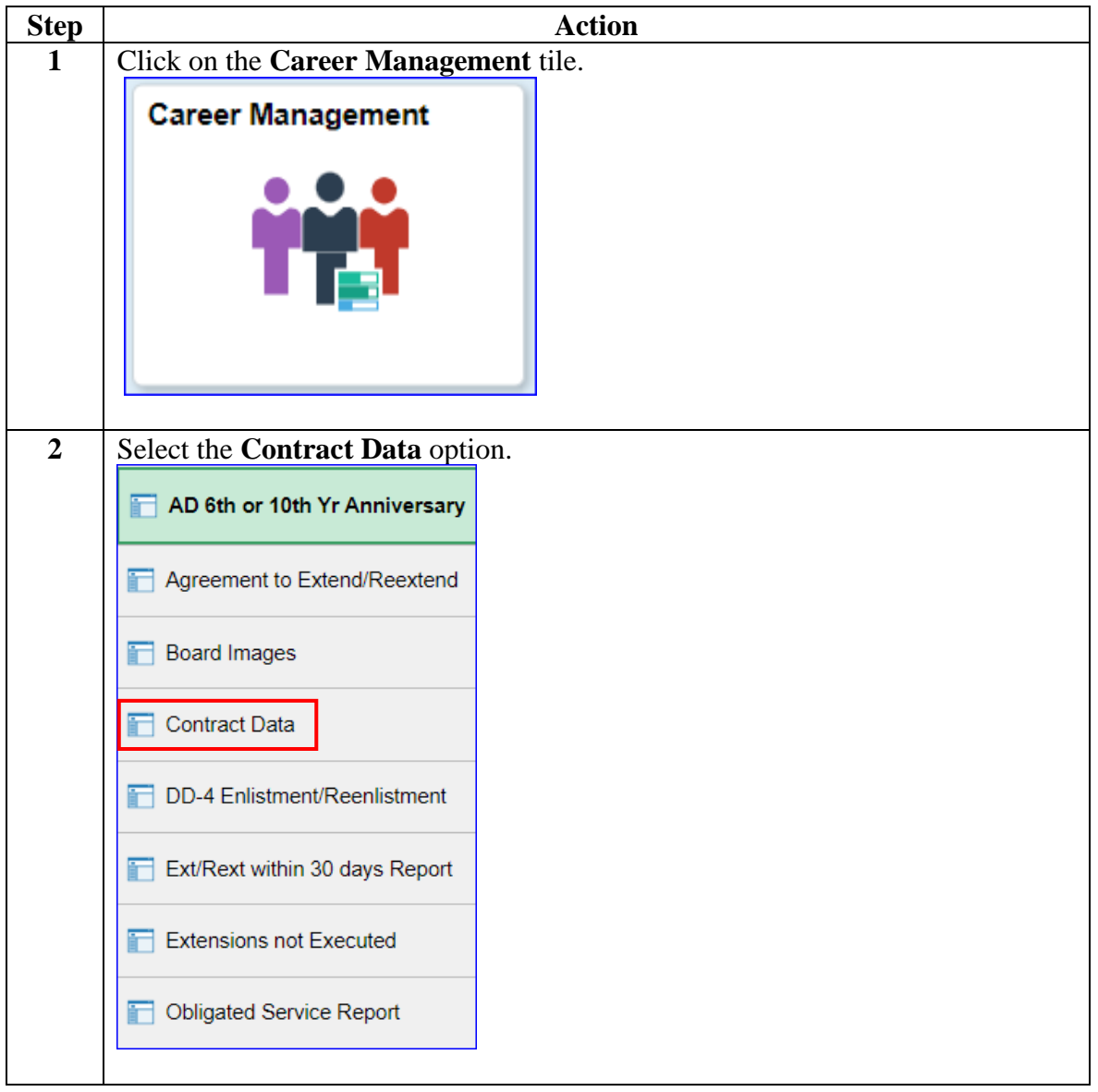

*Continued on next page*

**Procedures**,

continued

![](_page_1_Picture_53.jpeg)

*Continued on next page*

**Procedures**,

continued

![](_page_2_Picture_61.jpeg)

*Continued on next page*

**Procedures**,

continued

![](_page_3_Picture_62.jpeg)

*Continued on next page*

**Procedures**,

continued

![](_page_4_Picture_68.jpeg)